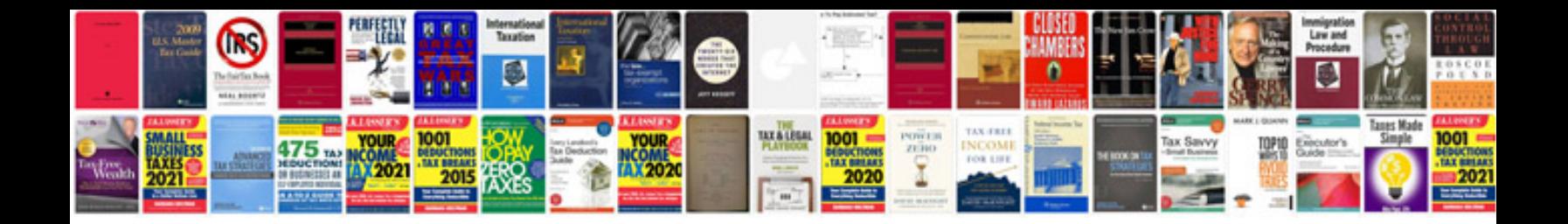

**Daily calendar template**

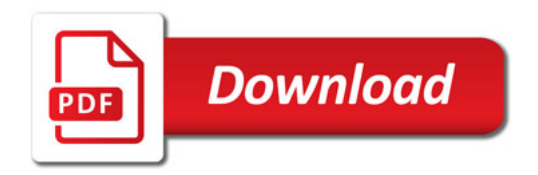

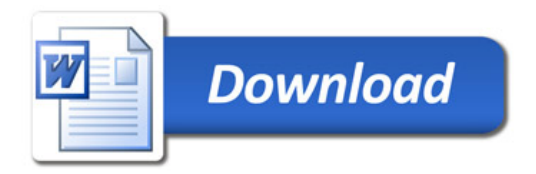